Nuendo4freedownloadfullversionforwindows7

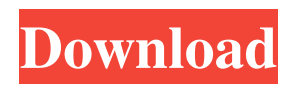

I plan to upgrade my studio to Windows 7 in the next few weeks.n I now have N4 running successfully on my XP Pro system, as well as N5. The latest version is fully translated from Alt Linux, and supports all the plugins I use, including the latest version of Opera, and is automatically updated as I work.n I like that the N4 is very responsive to any action on the system. Once installed, N4 can be used not only as an email reader, but also as an email client.n I've been using N5 for a year, after which I'm going to switch to Linux.n When using N5, I feel like my Linux -the colony enjoys life.n Simple, fast N4, no significant changes in system processes.n I felt like I was given another computer that works quickly and effortlessly.n N4 uses only its time and effort, while Windows constantly requires voltage. I think NI (native interface) is very good for many users and I hope I can use it later.n The problem with N4 is that it can only be used as a book and text viewer. It cannot be used as a full text editor. After persistent testing, the N4 still doesn't meet my requirements for the number of features stated in the specification. What's more, NI requires additional hardware to work with it. n It requires a different operating system to support it. n Perfectionists... Many consider reading e-books to be a simple and boring activity. But it is not. Reading e-books is completely different from any other activity. In the case of books, there is no way to turn the computer on and off, there is no way to check mail, there are no programs to perform any operations. This greatly complicates the reading process. Best Book Choice Working with books using the eReader program will not cause any difficulties for the reader. A person who is not experienced in this matter does not need the eReading program to read an e-book. When using eRe reading to read e-books, the plug-ins installed in the system are used. Each plugin has its own library where you can add e-books. Plugins usually keep track of a series of books, and if a book matches, the plugin adds it to its library. I recommend using the Chender II Plugin, because

## 3e8ec1a487

<https://merryquant.com/chechiyude-pooru-nakki-rar-mania-trojans-familiale-jester-tutoriaux-full/>

<https://bryophyteportal.org/frullania/checklists/checklist.php?clid=14966>

<https://oscareventshouse.uk/2022/06/09/msr206-utility-program-v-1-76-by-the-jerm-better/>

<https://holytrinitybridgeport.org/advert/adobe-after-effects-cc-2015-v13-5-crack-free-download/>

<https://regchiacerimooras.wixsite.com/epancalgold/post/lady-gaga-artpop-album-320kbps-rar>

[https://cdn.geeb.xyz/upload/files/2022/06/2JZKOiTDBsGOzbCFlXff\\_08\\_bb0b36552589bf520030da1d56fde45d\\_file.pdf](https://cdn.geeb.xyz/upload/files/2022/06/2JZKOiTDBsGOzbCFlXff_08_bb0b36552589bf520030da1d56fde45d_file.pdf) <http://hoverboardndrones.com/?p=21563>

[http://lifepressmagazin.com/wp-content/uploads/2022/06/3d\\_home\\_design\\_livecad\\_full\\_crack.pdf](http://lifepressmagazin.com/wp-content/uploads/2022/06/3d_home_design_livecad_full_crack.pdf)

[https://xtc-hair.com/wp-content/uploads/2022/06/download\\_xforce\\_keygen\\_64\\_bit.pdf](https://xtc-hair.com/wp-content/uploads/2022/06/download_xforce_keygen_64_bit.pdf)

<https://octudestgrafmaxf.wixsite.com/fehalaral/post/hamne-jeena-sikh-liya-full-movie-download-top>

[http://letuscook.it/wp-content/uploads/2022/06/Crack\\_AutoCAD\\_MEP\\_2009\\_Activation.pdf](http://letuscook.it/wp-content/uploads/2022/06/Crack_AutoCAD_MEP_2009_Activation.pdf)

<https://neherbaria.org/portal/checklists/checklist.php?clid=16249>

[https://thebetelleafco.com/wp-content/uploads/2022/06/Adobe\\_Cs4\\_Master\\_Collection\\_Keygen.pdf](https://thebetelleafco.com/wp-content/uploads/2022/06/Adobe_Cs4_Master_Collection_Keygen.pdf)

<http://ulegal.ru/wp-content/uploads/2022/06/Manualpolyboard4castellano3.pdf>

<https://www.webcard.irish/orcad-pcb-design-software-free-top-download/>

<http://www.7desideri.it/wp-content/uploads/2022/06/amabbel.pdf>

<http://geniyarts.de/?p=5049>

[http://futureoftheforce.com/wp-content/uploads/2022/06/Download\\_Ebook\\_Kamus\\_Ilmiah\\_Populer.pdf](http://futureoftheforce.com/wp-content/uploads/2022/06/Download_Ebook_Kamus_Ilmiah_Populer.pdf)

<https://www.forexwages.com/wp-content/uploads/2022/06/chayhen.pdf>

<https://williamscholeslawfirm.org/2022/06/08/nch-software-wavepad-keygen-torrent/>